# Package 'SpatialExperiment'

June 21, 2022

<span id="page-0-0"></span>Version 1.7.0

Title S4 Class for Spatially Resolved Transcriptomics Data

Description Defines an S4 class for storing data from spatially resolved transcriptomics (ST) experiments. The class extends SingleCellExperiment to support storage and retrieval of additional information from spot-based and molecule-based ST platforms, including spatial coordinates, images, and image metadata. A specialized constructor function is included for data from the 10x Genomics Visium platform.

URL <https://github.com/drighelli/SpatialExperiment>

BugReports <https://github.com/drighelli/SpatialExperiment/issues>

License GPL-3

Encoding UTF-8

biocViews DataRepresentation, DataImport, Infrastructure, ImmunoOncology, GeneExpression, Transcriptomics, SingleCell, Spatial

Depends methods, SingleCellExperiment

Imports rjson, grDevices, magick, utils, S4Vectors, SummarizedExperiment, DropletUtils, BiocGenerics, BiocFileCache

Suggests knitr, rmarkdown, testthat, BiocStyle, BumpyMatrix

VignetteBuilder knitr

RoxygenNote 7.1.2

git\_url https://git.bioconductor.org/packages/SpatialExperiment

git\_branch master

git\_last\_commit 7f2207b

git last commit date 2022-04-26

Date/Publication 2022-06-21

Author Dario Righelli [aut, cre], Davide Risso [aut], Helena L. Crowell [aut], Lukas M. Weber [aut]

Maintainer Dario Righelli <dario.righelli@gmail.com>

# <span id="page-1-0"></span>R topics documented:

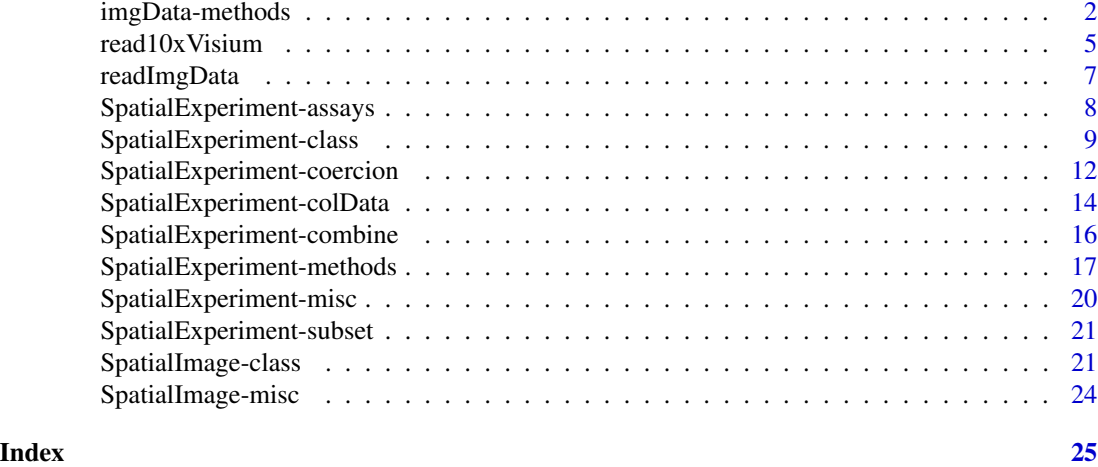

<span id="page-1-1"></span>imgData-methods *Methods for handling image-related data*

#### Description

The set of functions described below is designed to handle the image-related data stored inside a SpatialExperiment's imgData int\_metadata field. These include:

- getImg, addImg, rmvImg to retrieve/add/remove an image entry to/from the imgData DataFrame
- imgSource, imgRaster to retrieve the path/URL and raster object, respectively, associated with an image or set of images

# Usage

```
## S4 method for signature 'SpatialExperiment'
getImg(x, sample_id = NULL, image_id = NULL)## S4 method for signature 'SpatialExperiment'
addImg(x, imageSource, scaleFactor, sample_id, image_id, load = TRUE)
## S4 method for signature 'SpatialExperiment'
rmvImg(x, sample_id = NULL, image_id = NULL)## S4 method for signature 'SpatialExperiment'
imgSource(x, sample_id = NULL, image_id = NULL, path = FALSE)
## S4 method for signature 'SpatialExperiment'
imgRaster(x, sample_id = NULL, image_id = NULL)
## S4 method for signature 'SpatialExperiment'
```

```
rotateImg(x, sample_id = NULL, image_id = NULL, degree = 90)## S4 method for signature 'SpatialExperiment'
mirrorImg(x, sample_id = NULL, image_id = NULL, axis = c("h", "v"))
```
#### **Arguments**

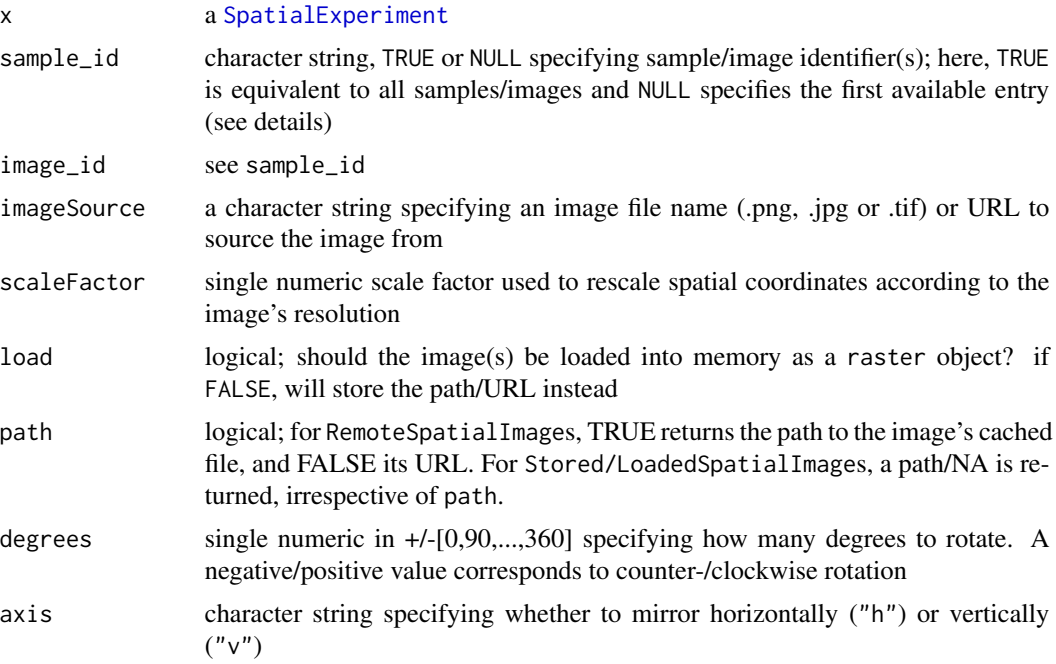

# Value

getImg() returns a single or list of SpatialImage(s).

add/rmvImg() return a [SpatialExperiment](#page-8-1) with modified imgData; specifically, they create/remove an image entry (row) in the imgData DataFrame.

imgRaster/Source() access relevant data in the SpatialImage(s) stored inside the imgData's data field. Depending on whether or not multiple entries are accessed, a character string or vector is returned by imgSource(), and a single or list of raster object(s) is returned by imgRaster().

rotate/mirrorImg() return a Loade[dSpatialImage](#page-20-1) with modified a raster matrix.

#### Author(s)

Helena L. Crowell

```
example(read10xVisium)
```

```
# 'SpatialImage' accession
(spi <- getImg(spe))
```

```
plot(imgRaster(spi))
# remove an image
imgData(spe)
spe <- rmvImg(spe,
 sample_id = "section1",
  image_id = "lowres")
imgData(spe)
# add an image
url <- "https://i.redd.it/3pw5uah7xo041.jpg"
spe <- addImg(spe,
  sample_id = "section1",
  image_id = "pomeranian",
  imageSource = url,
  scaleFactor = NA_real_,
  load = FALSE)# extract image
img <- imgRaster(spe,
  sample_id = "section1",
  image_id = "pomeranian")
plot(img)
###################
# transformations #
###################
# clockwise rotation
spe1 <- rotateImg(spe,
  degrees = 90) # first image
spe2 <- rotateImg(spe,
  sample_id = TRUE,
  image_id = TRUE,
  degrees = 90) # all images
par(mfrow = c(1, 3))plot(imgRaster(spe))
plot(imgRaster(spe1))
plot(imgRaster(spe2))
# horizontal/vertical mirroring
spe1 <- mirrorImg(spe, axis = "h")
spe2 <- mirrorImg(spe, axis = "v")
par(mfrow = c(1, 3))plot(imgRaster(spe))
plot(imgRaster(spe1))
plot(imgRaster(spe2))
```
<span id="page-4-1"></span><span id="page-4-0"></span>

#### Description

Creates a [SpatialExperiment](#page-8-1) from the Space Ranger output directories for 10x Genomics Visium spatial gene expression data.

# Usage

```
read10xVisium(
  samples = ",
  sample_id = paste0("sample", sprintf("%02d", seq_along(samples))),
  type = c("HDF5", "sparse"),
  data = c("filtered", "raw"),
  images = "lowres",
  load = TRUE
)
```
# Arguments

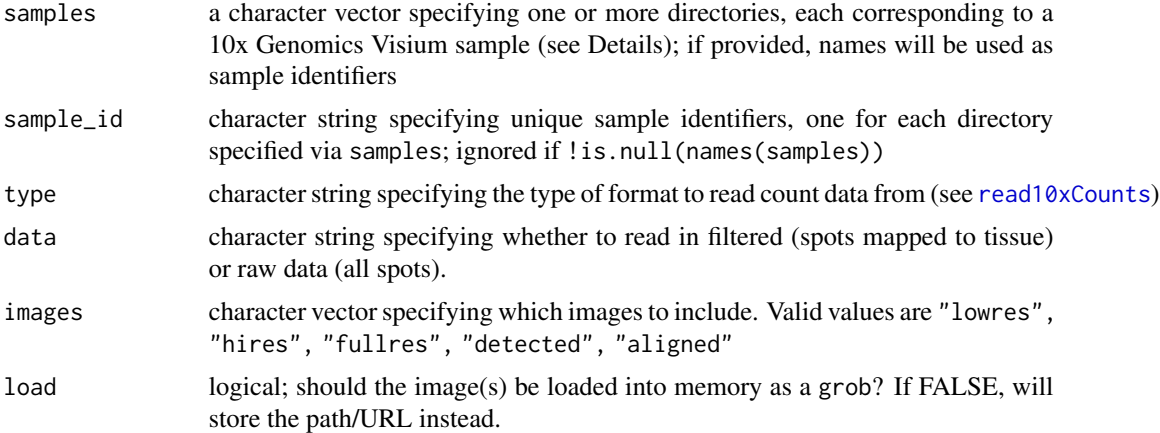

# Details

The constructor assumes data from each sample are located in a single output directory as returned by Space Ranger, thus having the following file organization (where "raw/filtered" refers to either "raw" or "filtered" to match the 'data' argument.) The base directory "outs/" from Space Ranger can either be included manually in the paths provided in 'samples', or can be ignored; if ignored, it will be added automatically. The '.h5' files are used if 'type = "HDF5"'.

sample

 $\cdot$  | — outs

· · | — raw/filtered\_feature\_bc\_matrix.h5

· · | — raw/filtered\_feature\_bc\_matrix

# $\epsilon$  6 read 10x Visium

- · · · | barcodes.tsv.gz
- $\cdots$  | features.tsv.gz
- $\cdots$  | matrix.mtx.gz
- $\cdot \cdot$  | spatial
- $\cdots$  | scalefactors\_json.json
- $\cdots$  | tissue\_lowres\_image.png
- $\cdots$  | tissue positions list.csv

# Value

a [SpatialExperiment](#page-8-1) object

#### Author(s)

Helena L. Crowell

```
dir <- system.file(
  file.path("extdata", "10xVisium"),
  package = "SpatialExperiment")
sample_ids <- c("section1", "section2")
samples <- file.path(dir, sample_ids, "outs")
list.files(samples[1])
list.files(file.path(samples[1], "spatial"))
file.path(samples[1], "raw_feature_bc_matrix")
(spe <- read10xVisium(samples, sample_ids,
  type = "sparse", data = "raw",
  images = "lowres", load = FALSE))
# base directory 'outs/' from Space Ranger can also be omitted
samples2 <- file.path(dir, sample_ids)
(spe2 <- read10xVisium(samples2, sample_ids,
  type = "sparse", data = "raw",
  images = "lowres", load = FALSE))
# tabulate number of spots mapped to tissue
cd <- colData(spe)
table(
  in_tissue = cd$in_tissue,
  sample_id = cd$sample_id)
# view available images
imgData(spe)
```
<span id="page-6-1"></span><span id="page-6-0"></span>

#### Description

Function to read in images and scale factors for 10x Genomics Visium data, and return as a valid [imgData](#page-16-1) DataFrame.

# Usage

```
readImgData(
 path = ".''.sample_id = names(path),
  imageSources = file.path(path, "tissue_lowres_image.png"),
  scaleFactors = file.path(path, "scalefactors_json.json"),
  load = TRUE
\mathcal{L}
```
# Arguments

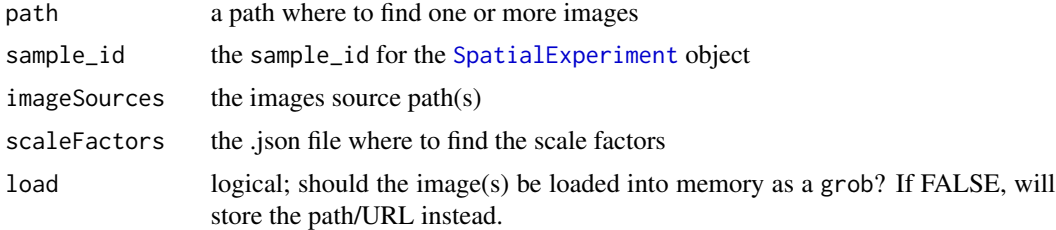

# Value

a [DataFrame](#page-0-0)

#### Author(s)

Helena L. Crowell

```
dir <- system.file(
  file.path("extdata", "10xVisium", "section1", "outs", "spatial"),
  package = "SpatialExperiment")
# base directory contains
# - scale factors (scalefactors_json.json)
# - one image (tissue_lowres_image.png)
list.files(dir)
```

```
# as valid 'imgData' 'DFrame'
readImgData(dir, sample_id = "foo")
```
<span id="page-7-2"></span>SpatialExperiment-assays

*Methods for named assays*

#### <span id="page-7-1"></span>Description

The [SpatialExperiment](#page-8-1) class provides methods for getting or setting named [assays](#page-0-0). For example, molecules(spe) will get or set an assay named molecules from object spe, equivalent to assay(spe, i = "molecules"). This provides a convenient interface for users and encourages standardization of assay names across packages.

#### Available methods

In the following code, spe is a [SpatialExperiment](#page-8-1) object, value is a BumpyMatrix-like object with the same dimensions as spe, and ... are further arguments passed to [assay](#page-0-0) (for the getter) or [assay<-](#page-0-0) (for the setter).

molecules(x, ...), molecules(x, ...)  $\le$  value: Get or set an assay named molecules, which is usually assumed to be a BumpyMatrix-formatted object containing spatial coordinates (and any other information) of the individual molecules per gene per cell.

#### Author(s)

Dario Righelli

# See Also

```
assay and assay<-
```

```
example(SpatialExperiment)
molecules(spe_mol)
```
<span id="page-7-0"></span>

<span id="page-8-2"></span><span id="page-8-0"></span>SpatialExperiment-class

*The SpatialExperiment class*

# <span id="page-8-1"></span>Description

The SpatialExperiment class is designed to represent spatially resolved transcriptomics (ST) data. It inherits from the [SingleCellExperiment](#page-0-0) class and is used in the same manner. In addition, the class supports storage of spatial information via [spatialCoords](#page-16-1) and storage of images via [imgData](#page-16-1).

# Arguments

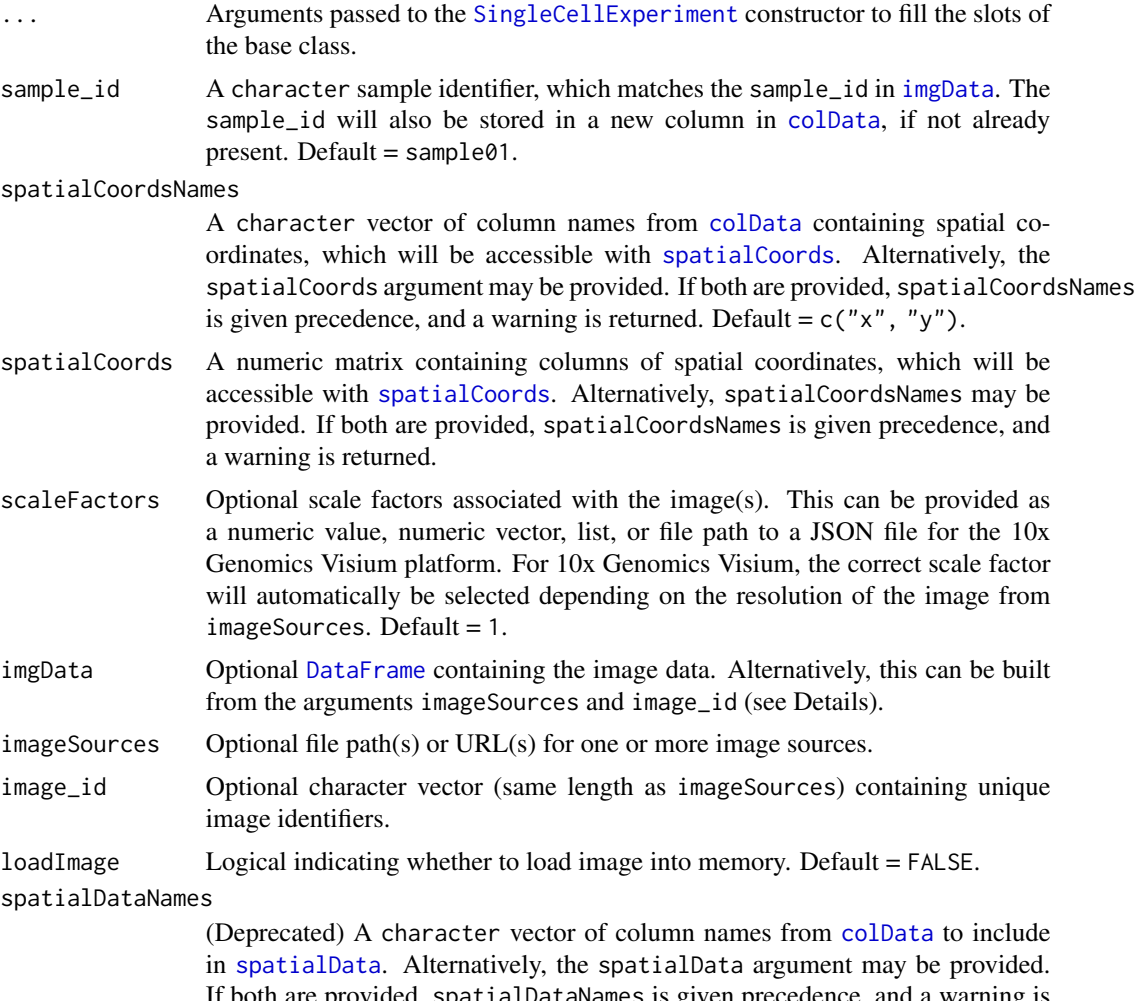

If both are provided, spatialDataNames is given precedence, and a warning is returned. (Note: spatialData and spatialDataNames have been deprecated; colData and spatialCoords should be used for all columns. The arguments have been retained for backward compatibility but may be removed in the future.)

<span id="page-9-0"></span>spatialData (Deprecated) A [DataFrame](#page-0-0) containing columns to store in [spatialData](#page-16-1), which must contain at least the columns of spatial coordinates. Alternatively, spatialDataNames may be provided. If both are provided, spatialDataNames is given precedence, and a warning is returned. (Note: spatialData and spatialDataNames have been deprecated; colData and spatialCoords should be used for all columns. The arguments have been retained for backward compatibility but may be removed in the future.)

#### Details

In this class, rows represent genes, and columns represent spots (for spot-based ST platforms) or cells (for molecule-based ST platforms). As for [SingleCellExperiment](#page-0-0), counts and logcounts can be stored in the [assays](#page-0-0) slot, and row and column metadata in [rowData](#page-0-0) and [colData](#page-13-1). For molecule-based ST data, the additional measurements per molecule per cell can be stored in a BumpyMatrix-formatted assay named [molecules](#page-7-1).

The additional arguments in the constructor documented above (e.g. spatialCoords, imgData, and others) represent the extensions to the [SingleCellExperiment](#page-0-0) class to store associated spatial and imaging information for ST data.

The constructor expects colData to contain a column named sample\_id. If this is not present, it will assign the value from the sample\_id argument. If the imgData argument is provided, the constructor expects the [imgData](#page-16-1) [DataFrame](#page-0-0) to already be built. Otherwise, it will build it from the imageSources and (optional) image\_id arguments. If image\_id is not provided, this will be assumed from sample\_id and imageSources instead. To combine multiple samples within a single object, see [combine](#page-0-0).

For 10x Genomics Visium datasets, the function [read10xVisium](#page-4-1) can be used to load data and create a SpatialExperiment object directly from Space Ranger output files.

#### Value

A SpatialExperiment object.

# Author(s)

Dario Righelli and Helena L. Crowell

#### See Also

?["SpatialExperiment-methods"](#page-16-2), which includes: [spatialCoords](#page-16-1), [spatialCoordsNames](#page-16-1), [imgData](#page-16-1), [scaleFactors](#page-16-1)

?["SpatialExperiment-assays"](#page-7-2), which includes: [molecules](#page-7-1)

?["SpatialExperiment-colData"](#page-13-2)

?["SpatialExperiment-combine"](#page-15-1)

- ?["SpatialExperiment-subset"](#page-20-2)
- ?["SpatialExperiment-misc"](#page-19-1)

```
readImgData
?"imgData-methods"
SpatialImage
read10xVisium
```

```
#########################################################
# Example 1: Spot-based ST (10x Visium) using constructor
#########################################################
dir <- system.file(
    file.path("extdata", "10xVisium", "section1", "outs"),
   package = "SpatialExperiment")
# read in counts
fnm <- file.path(dir, "raw_feature_bc_matrix")
sce <- DropletUtils::read10xCounts(fnm)
# read in image data
img <- readImgData(
   path = file.path(dir, "spatial"),
    sample_id="foo")
# read in spatial coordinates
fnm <- file.path(dir, "spatial", "tissue_positions_list.csv")
xyz \leq - read.csv(fnm, header = FALSE,
    col.name = c("barcode", "in_tissue", "array_row", "array_col",
        "pxl_row_in_fullres", "pxl_col_in_fullres"))
# construct observation & feature metadata
rd <- S4Vectors::DataFrame(
    symbol = rowData(sce)$Symbol)
# construct 'SpatialExperiment'
(spe <- SpatialExperiment(
   assays = list(counts = assay(sce)),rowData = rd,
   colData = DataFrame(xyz),
    spatialCoordsNames = c("pxl_col_in_fullres", "pxl_row_in_fullres"),
    imgData = img,sample_id = "foo")#############################################################
# Example 2: Spot-based ST (10x Visium) using 'read10xVisium'
#############################################################
# see ?read10xVisium for details
example(read10xVisium)
```

```
##############################
```

```
# Example 3: Molecule-based ST
##############################
# create simulated data
n <- 1000; ng <- 50; nc <- 20
# sample xy-coordinates in [0,1]
x \leftarrow runif(n)y \leftarrow runif(n)# assign each molecule to some gene-cell pair
gs <- paste0("gene", seq(ng))
cs <- paste0("cell", seq(nc))
gene <- sample(gs, n, TRUE)
cell <- sample(cs, n, TRUE)
# construct data.frame of molecule coordinates
df <- data.frame(gene, cell, x, y)
# (assure gene & cell are factor so that
# missing observations aren't dropped)
df$gene <- factor(df$gene, gs)
df$cell <- factor(df$cell, cs)
# construct BumpyMatrix
mol <- BumpyMatrix::splitAsBumpyMatrix(
    df[, c("x", "y")],
    row = df$gene, column = df$cell)
# get count matrix
y <- with(df, table(gene, cell))
y <- as.matrix(unclass(y))
# construct SpatialExperiment
(spe_mol <- SpatialExperiment(
   assays = list(counts = y,molecules = mol))
```
SpatialExperiment-coercion *SpatialExperiment coercion methods*

# Description

The SpatialExperiment class inherits from the SingleCellExperiment class making it necessary to coerce between these classes. To do so, we designed two different methods: the traditional as method and the toSpatialExperiment function (recommended). The as method checks if the SingleCellExperiment object has already populated int\_colData with three elements: spatialData, spatialCoords, and imgData. It also checks if colData already contains a sample\_id. In case these checks pass the new SpatialExperiment will have the same values as the SingleCellExperiment passed object. Otherwise a SpatialExperiment with default values for these slots will be created.

# <span id="page-12-0"></span>SpatialExperiment-coercion 13

The toSpatialExperiment method expects a SingleCellExperiment object and additional arguments as explained in the related section of this documentation. In case the SingleCellExperiment object has already populated int\_colData with spatialData and/or spatialCoords and/or imgData, these will be respectively overwritten in case the arguments spatialData/spatialDataNames and/or spatialCoords/spatialCoordsNames and/or imgData are not NULL.

# Arguments

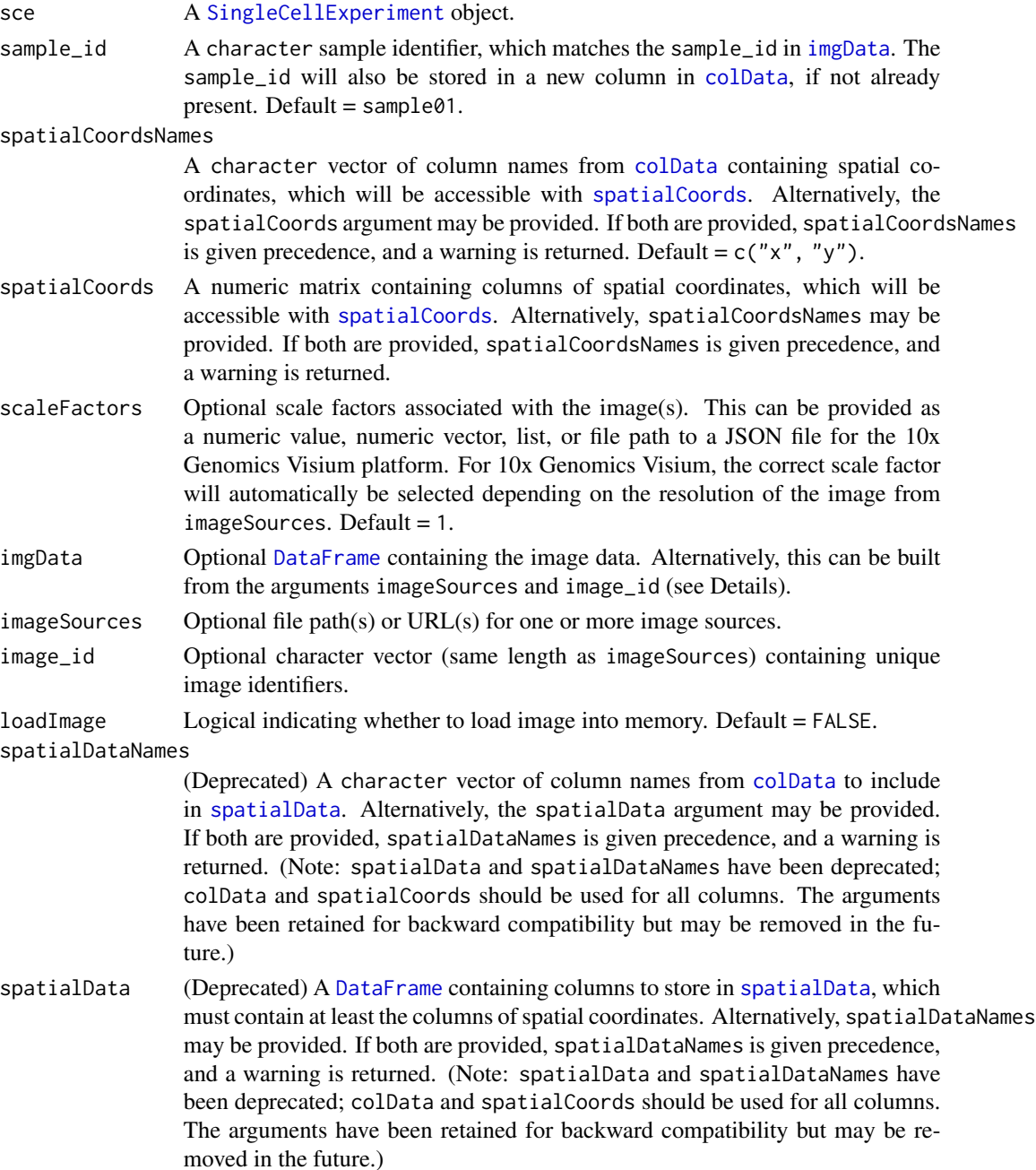

# Examples

```
dir <- system.file(
    file.path("extdata", "10xVisium", "section1", "outs"),
   package = "SpatialExperiment")
# read in counts
fnm <- file.path(dir, "raw_feature_bc_matrix")
sce <- DropletUtils::read10xCounts(fnm)
# read in spatial coordinates
fnm <- file.path(dir, "spatial", "tissue_positions_list.csv")
xyz <- read.csv(fnm, header = FALSE,
   col.names = c("barcode", "in_tissue", "array_row", "array_col",
    "pxl_row_in_fullres", "pxl_col_in_fullres"))
# read in image data
img <- readImgData(
   path = file.path(dir, "spatial"),
   sample_id = "sample01")
## as method
(spe <- as(sce, "SpatialExperiment"))
colData(sce) <- DataFrame(xyz[,c(1:4)])
int_colData(sce)$spatialCoords <- as.matrix(xyz[,c(5,6)])
## Coercing an sce without imgData
(spe <- as(sce, "SpatialExperiment"))
## Coercing an sce with imgData
int_colData(sce)$imgData <- img
(spe <- as(sce, "SpatialExperiment"))
## toSpatialExperiment method
colData(sce) <- DataFrame(xyz)
(spe <- toSpatialExperiment(sce,
   imgData = img,
   spatialCoordsNames = c("pxl_col_in_fullres", "pxl_row_in_fullres"),
   sample_id = "sample01"))
```
<span id="page-13-2"></span>SpatialExperiment-colData

*SpatialExperiment colData*

# <span id="page-13-1"></span>Description

The [SpatialExperiment](#page-8-1) class provides a modified colData setter, which ensures that the SpatialExperiment object remains valid.

<span id="page-13-0"></span>

#### <span id="page-14-0"></span>Usage

```
## S4 replacement method for signature 'SpatialExperiment, DataFrame'
\text{colData}(x) \leq -\text{value}
```

```
## S4 replacement method for signature 'SpatialExperiment,`NULL`'
\text{colData}(x) \leq -\text{value}
```
# Arguments

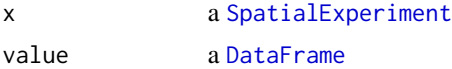

## Details

The colData setter performs several checks to ensure validity. If the replacement colData does not contain a sample\_id column, the existing sample\_ids will be retained. If the replacement colData contains sample\_ids, a check is performed to ensure the number of unique sample\_ids is the same, i.e. a one-to-one mapping is possible. If the replacement is NULL, the sample\_ids are retained. In addition, checks are performed against the sample\_ids in [imgData](#page-16-1).

# Value

a [SpatialExperiment](#page-8-1) object with updated colData

#### Examples

```
example(read10xVisium)
```

```
# empty replacement retains sample identifiers
colData(spe) <- NULL
names(colData(spe))
```

```
# replacement of sample identifiers
# requires one-to-one mapping
```
## invalid replacement

```
tryCatch(
 spe$sample_id <- seq(ncol(spe)),
 error = function(e) message(e))
## valid replacement
old <- c("section1", "section2")
new <- c("sample_A", "sample_B")
idx <- match(spe$sample_id, old)
tmp < - spetmp$sample_id <- new[idx]
table(spe$sample_id, tmp$sample_id)
```

```
SpatialExperiment-combine
```
*Combining SpatialExperiment objects*

# Description

The [SpatialExperiment](#page-8-1) class provides modified methods to combine multiple SpatialExperiment objects by column, for example from multiple samples. These methods ensure that all data fields remain synchronized when samples are added or removed.

# Usage

## S4 method for signature 'SpatialExperiment'  $cbind(..., deparse.level = 1)$ 

# Arguments

... a list of [SpatialExperiment](#page-8-1) objects deparse.level refer to[?rbind](#page-0-0)

# Value

a combined [SpatialExperiment](#page-8-1) object

# Combining

The ... argument is assumed to contain one or more [SpatialExperiment](#page-8-1) objects.

cbind(..., deparse.level=1): Returns a SpatialExperiment where all objects in ... are combined column-wise, i.e., columns in successive objects are appended to the first object.

Each SpatialExperiment object in . . . must have the same colData (with the same [spatialCoords](#page-16-1)). If multiple objects use the same sample\_id, the method will proceed by assigning unique sample\_ids.

Additionally, the method combines imgData by row using rbind.

Refer to ?"cbind, SingleCellExperiment-method" for details on how metadata and other inherited attributes are combined in the output object.

Refer to [?cbind](#page-0-0) for the interpretation of deparse.level.

#### Author(s)

Dario Righelli

# <span id="page-16-0"></span>SpatialExperiment-methods 17

# Examples

```
example(read10xVisium, echo = FALSE)
# merging with duplicated 'sample_id's
# will automatically assign unique identifiers
spe1 <- spe2 <- spe
spe3 <- cbind(spe1, spe2)
unique(spe3$sample_id)
# assign unique sample identifiers
spe1 <- spe2 <- spe
spe1$sample_id <- paste(spe1$sample_id, "sample1", sep = ".")
spe2$sample_id <- paste(spe2$sample_id, "sample2", sep = ".")
# combine into single object
spe <- cbind(spe1, spe2)
# view joint 'imgData'
imgData(spe)
# tabulate number of spots mapped to tissue
cd <- colData(spe)
table(
 in_tissue = cd$in_tissue,
 sample_id = cd$sample_id)
```
## <span id="page-16-2"></span>SpatialExperiment-methods

*Methods for spatial attributes*

# <span id="page-16-1"></span>**Description**

The [SpatialExperiment](#page-8-1) class provides a family of methods to get and set spatial data attributes in [SpatialExperiment](#page-8-1) objects. Spatial attributes include spatialCoords, imgData, and scaleFactors.

# Usage

```
## S4 method for signature 'SpatialExperiment'
spatialData(x)
## S4 replacement method for signature 'SpatialExperiment,DFrame'
spatialData(x) <- value
## S4 replacement method for signature 'SpatialExperiment,`NULL`'
spatialData(x) < - value## S4 method for signature 'SpatialExperiment'
spatialDataNames(x)
```

```
## S4 replacement method for signature 'SpatialExperiment,character'
## S4 replacement method for signature 'SpatialExperiment,`NULL`'
spatialDataNames(x) <- value
spatialDataNames(x) <- value
## S4 method for signature 'SpatialExperiment'
spatialCoords(x)
## S4 replacement method for signature 'SpatialExperiment,matrix'
## S4 replacement method for signature 'SpatialExperiment,`NULL`'
spatialCoords(x) <- value
spatialCoords(x) <- value
## S4 method for signature 'SpatialExperiment'
spatialCoordsNames(x)
## S4 replacement method for signature 'SpatialExperiment, character'
spatialCoordsNames(x) <- value
## S4 replacement method for signature 'SpatialExperiment,`NULL`'
spatialCoordsNames(x) <- value
## S4 method for signature 'SpatialExperiment'
scaleFactors(x, sample_id = TRUE, image_id = TRUE)
## S4 method for signature 'SpatialExperiment'
imgData(x)
## S4 replacement method for signature 'SpatialExperiment,DataFrame'
## S4 replacement method for signature 'SpatialExperiment,`NULL`'
imgData(x) < - value
```
 $imgData(x) < - value$ 

#### Arguments

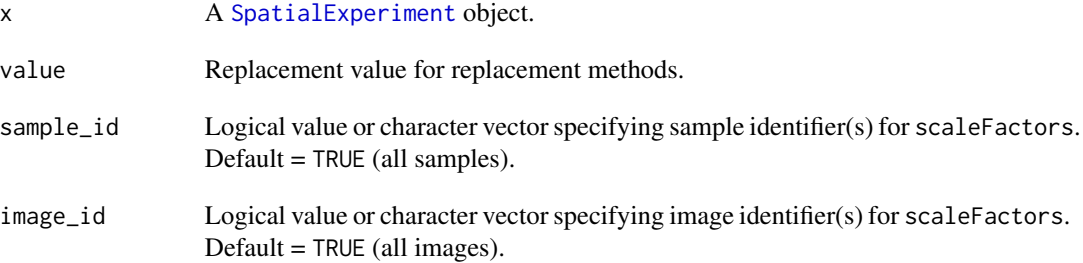

#### <span id="page-18-0"></span>Details

Additional details for each type of data attribute are provided below.

Note: [spatialData](#page-16-1) and [spatialDataNames](#page-16-1) (previously used to store a subset of columns from [colData](#page-13-1)) have been deprecated. All columns should be stored in either [spatialCoords](#page-16-1) (numeric matrix containing spatial coordinates) or [colData](#page-13-1) (all other columns). The spatialData/spatialDataNames functionality has been retained for backward compatibility but may be removed in the future.

## Value

Return value varies depending on method, as described below.

#### spatialData and spatialCoords methods

spatialData(x)  $\le$  value: The spatialData setter expects a DataFrame. If the input does not contain an in\_tissue column, this will be included with a default value of 1.

spatialCoords(x): Getter for numeric matrix of spatial coordinates.

 $spatialCoordinates(x) < -value$ : Setter for numeric matrix of spatial coordinates.

#### spatialDataNames and spatialCoordsNames methods

- spatialDataNames $(x)$ : Returns the names of the colData associated with the spatial information, which are stored in the int\_metadata.
- $s$ patialDataNames(x)  $\leq$  value: Setter to replace column names in the spatialData DataFrame.
- spatialCoordsNames(x): Returns the defined names of the spatial coordinates (e.g.  $c("x",$ "y")).
- $spatialCoordinates(x) < -value$ : Setter to define the names of the spatial coordinate columns.

#### imgData methods

imgData(x): Getter to return the imgData DataFrame.

imgData(x) <- value: Setter to provide a DataFrame object as imgData of the SpatialExperiment object.

#### Other methods

scaleFactors(x, sample\_id, image\_id): Getter to return the scale factors associated with the sample\_id(s) and image\_id(s) provided. This is related to the stored image(s) in the SpatialExperiment imgData structure. See argument descriptions for further details.

# Examples

```
example(read10xVisium)
```
# spatialCoords returns a numeric matrix head(spatialCoords(spe))

# change spatial coordinate names spatialCoordsNames(spe)

```
spatialCoordsNames(spe) <- c("x", "y")
head(spatialCoords(spe))
# imgData and scale factors
imgData(spe)
scaleFactors(spe)
# tabulate number of spots mapped to tissue
cd <- colData(spe)
table(
  in_tissue = cd$in_tissue,
  sample_id = cd$sample_id)
```

```
SpatialExperiment-misc
```
*Miscellaneous SpatialExperiment methods*

# Description

Miscellaneous methods for the [SpatialExperiment](#page-8-1) class and its descendants that do not fit into any other documentation category such as, for example, show methods.

# Usage

## S4 method for signature 'SpatialExperiment' show(object)

#### Arguments

object a [SpatialExperiment](#page-8-1) object

# Value

Returns NULL

# Author(s)

Dario Righelli and Helena L. Crowell

# Examples

example(read10xVisium) spe

<span id="page-19-0"></span>

<span id="page-20-2"></span><span id="page-20-0"></span>SpatialExperiment-subset

*Subsetting SpatialExperiment objects*

## Description

The subsetting method for [SpatialExperiment](#page-8-1) objects ensures that spatial data attributes ([spatialCoords](#page-16-1) and [imgData](#page-16-1)) are subsetted correctly to match rows and columns with the remainder of the object.

## Arguments

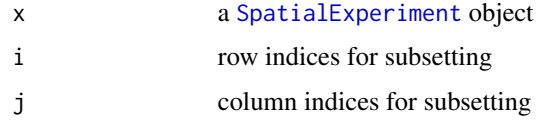

# Value

a [SpatialExperiment](#page-8-1) object

# subset

[: subsetting method

# Examples

example(read10xVisium)

dim(spe)

```
set.seed(123)
idx <- sample(ncol(spe), 10)
sub <- spe[, idx]
dim(sub)
colData(sub)
spatialCoords(sub)
```
SpatialImage-class *The* SpatialImage *class*

# <span id="page-20-1"></span>Description

The SpatialImage class hierarchy provides representations of images from a variety of sources. It is used by the [SpatialExperiment](#page-8-2) class to manage the loading of images across multiple studies.

## <span id="page-21-0"></span>**Constructor**

SpatialImage( $x$ , is.url) will return a SpatialImage object. The class of the object depends on the type of x:

- If x is a raster object, a LoadedSpatialImage is returned. This represents an image that is fully realized into memory, where the raster representation is stored inside the output object.
- If x is a string and is.url=TRUE or it starts with "http://", "http://" or "ftp://", a RemoteSpatialImage is returned. This represents an image that is remotely hosted and retrieved only on request.
- If x is a string and is.url=TRUE or it does not start with a URL-like prefix, a StoredSpatialImage is returned. This represents an image that is stored in a local file and is loaded into memory only on request.

#### Getting the raster image

For a SpatialImage object x, imgRaster( $x, \ldots$ ) will return a raster object (see [?as.raster](#page-0-0)). This is effectively a matrix of RGB colors for each pixel in the image.

For a StoredSpatialImage object x, additional arguments in ... are passed to [image\\_read](#page-0-0). This controls how the image is read into memory.

For a RemoteSpatialImage object x, the image file is first downloaded before the raster is returned. Here, ... may contain an extra cache argument, which should be a BiocFileCache object (from the BiocFileCache package) specifying the file cache location. The default location is determined by options("SpatialExperiment.remote.cache.path"), otherwise it defaults to a subdirectory in the R temporary directory. Any further named arguments in ... are passed to image\_read.

```
as.raster(x, \ldots) is the same as imgRaster(x, \ldots).
```
# In-memory caching

For StoredSpatialImage and RemoteSpatialImage objects, loading the image with imgRaster will automatically store the loaded raster object in an in-memory cache. Any subsequent imgRaster call will retrieve the raster from the cache, avoiding costly retrieval from the file system.

The cache policy is to evict the least recently used images when a new image would be added that exceeds the maximum cache size. If the new image by itself exceeds the maximum cache size, all images are evicted from the cache to trigger garbage collection and free up memory.

By default, the maximum size of the cache is  $4$  GB. This can be modified by setting options ("SpatialExperiment.cache.s to some number of bytes, e.g., 2^32.

# Transformations

Two basic image transformations are currently supported for any SpatialImage x, namely, rotateImg(x, degrees) for clockwise (degrees  $>$  0) and counter-clockwise (degrees  $<$  0) rotation, and mirrorImg(x, axis) for horizontal ( $axis = "h")$  and vertical ( $axis = "v")$  mirroring.

Note that, both rotateImg() and mirrorImg() operate on the raster matrix of the input SpatialImage. Thus, any SpatialImage will automatically be coerced into a LoadedSpatialImage upon rotation/mirroring.

# SpatialImage-class 23

# Other methods

 $dim(x)$  will return an integer vector of length 2, containing the width and height of the image in pixels. Note that this calls imgRaster under the hood and thus may interact with the file and memory caches as described above.

For any SpatialImage x, as(x, "LoadedSpatialImage") will create a LoadedSpatialImage containing an in-memory raster object.

For a RemoteSpatialImage x, as(x, "StoredSpatialImage") will create a StoredSpatialImage pointing to the file cache location.

# Author(s)

Aaron Lun

```
path <- system.file(
  "extdata", "10xVisium", "section1", "outs", "spatial",
  "tissue_lowres_image.png", package="SpatialExperiment")
spi <- SpatialImage(path)
plot(imgRaster(spi))
# the following operations all use the cache
# so there is no need to reload the image
nrow(spi)
ncol(spi)
plot(as.raster(spi))
# coercing to an explicitly in-memory raster
spi <- as(spi, "LoadedSpatialImage")
plot(as.raster(spi))
###################
# transformations #
###################
# (counter-)clockwise rotation
spi1 <- rotateImg(spi, degrees = +90)
spi2 \le rotateImg(spi, degrees = -90)
par(mfrow = c(1, 3))plot(as.raster(spi))
plot(as.raster(spi1))
plot(as.raster(spi2))
# horizontal/vertical mirroring
spi1 <- mirrorImg(spi, axis = "h")
spi2 <- mirrorImg(spi, axis = "v")
par(mfrow = c(1, 3))plot(as.raster(spi))
```

```
plot(as.raster(spi1))
plot(as.raster(spi2))
```
SpatialImage-misc *Miscellaneous* SpatialImage *methods*

# Description

Miscellaneous methods for the [SpatialImage](#page-20-1) class that do not fit into any other documentation category such as, for example, show methods.

# Usage

## S4 method for signature 'VirtualSpatialImage' show(object)

# Arguments

object a SpatialImage object

# Value

none

# Author(s)

Helena L. Crowell

# <span id="page-24-0"></span>**Index**

```
[,SpatialExperiment,ANY,ANY,ANY-method
        (SpatialExperiment-subset), 21
addImg (imgData-methods), 2
addImg, SpatialExperiment-method
        (imgData-methods), 2
as.raster, 22
assay, 8
assays, 8, 10
cbind, 16
cbind,SingleCellExperiment-method
        (SpatialExperiment-combine), 16
cbind,SpatialExperiment-method
        (SpatialExperiment-combine), 16
coerce, (SpatialExperiment-coercion), 12
coerce,RemoteSpatialImage,StoredSpatialImage-method
(imgData-methods), 2
        (SpatialImage-class), 21
coerce,VirtualSpatialImage,LoadedSpatialImage-method
(SpatialImage-class), 21
        (SpatialImage-class), 21
colData, 9, 10, 13, 19
colData (SpatialExperiment-colData), 14
colData<- (SpatialExperiment-colData),
        14
colData<-,SpatialExperiment,DataFrame-method
        (SpatialExperiment-colData), 14
colData<-,SpatialExperiment,NULL-method
        (SpatialExperiment-colData), 14
combine, 10
DataFrame, 7, 9, 10, 13, 15
dim,VirtualSpatialImage-method
        (SpatialImage-class), 21
getImg (imgData-methods), 2
```
getImg,SpatialExperiment-method *(*imgData-methods*)*, [2](#page-1-0)

image\_read, *[22](#page-21-0)* imgData, *[7](#page-6-0)*, *[9,](#page-8-0) [10](#page-9-0)*, *[13](#page-12-0)*, *[15](#page-14-0)*, *[21](#page-20-0)* imgData *(*SpatialExperiment-methods*)*, [17](#page-16-0) imgData,SpatialExperiment-method *(*SpatialExperiment-methods*)*, [17](#page-16-0) imgData-methods, [2](#page-1-0) imgData<- *(*SpatialExperiment-methods*)*, [17](#page-16-0) imgData<-,SpatialExperiment,DataFrame-method *(*SpatialExperiment-methods*)*, [17](#page-16-0) imgData<-,SpatialExperiment,NULL-method *(*SpatialExperiment-methods*)*, [17](#page-16-0) imgRaster *(*SpatialImage-class*)*, [21](#page-20-0) imgRaster,LoadedSpatialImage-method *(*SpatialImage-class*)*, [21](#page-20-0) imgRaster,RemoteSpatialImage-method *(*SpatialImage-class*)*, [21](#page-20-0) imgRaster,SpatialExperiment-method imgRaster,StoredSpatialImage-method imgRaster<- *(*SpatialImage-class*)*, [21](#page-20-0) imgRaster<-,LoadedSpatialImage-method *(*SpatialImage-class*)*, [21](#page-20-0) imgSource *(*SpatialImage-class*)*, [21](#page-20-0) imgSource,LoadedSpatialImage-method *(*SpatialImage-class*)*, [21](#page-20-0) imgSource,RemoteSpatialImage-method *(*SpatialImage-class*)*, [21](#page-20-0) imgSource,SpatialExperiment-method *(*imgData-methods*)*, [2](#page-1-0) imgSource, StoredSpatialImage-method *(*SpatialImage-class*)*, [21](#page-20-0) imgSource<- *(*SpatialImage-class*)*, [21](#page-20-0) imgSource<-,RemoteSpatialImage,character-method *(*SpatialImage-class*)*, [21](#page-20-0) imgSource<-,StoredSpatialImage,character-method *(*SpatialImage-class*)*, [21](#page-20-0)

LoadedSpatialImage-class *(*SpatialImage-class*)*, [21](#page-20-0)

mirrorImg *(*SpatialImage-class*)*, [21](#page-20-0)

#### 26 **INDEX**

mirrorImg,LoadedSpatialImage-method *(*SpatialImage-class*)*, [21](#page-20-0) mirrorImg,SpatialExperiment-method *(*imgData-methods*)*, [2](#page-1-0) mirrorImg,VirtualSpatialImage-method *(*SpatialImage-class*)*, [21](#page-20-0) molecules, *[10](#page-9-0)* molecules *(*SpatialExperiment-assays*)*, [8](#page-7-0) molecules,SpatialExperiment-method *(*SpatialExperiment-assays*)*, [8](#page-7-0) molecules<- *(*SpatialExperiment-assays*)*, [8](#page-7-0) molecules<-,SpatialExperiment-method *(*SpatialExperiment-assays*)*, [8](#page-7-0)

rbind, *[16](#page-15-0)* read10xCounts, *[5](#page-4-0)* read10xVisium, [5,](#page-4-0) *[10,](#page-9-0) [11](#page-10-0)* readImgData, [7,](#page-6-0) *[11](#page-10-0)* RemoteSpatialImage-class *(*SpatialImage-class*)*, [21](#page-20-0) rmvImg *(*imgData-methods*)*, [2](#page-1-0) rmvImg,SpatialExperiment-method *(*imgData-methods*)*, [2](#page-1-0) rotateImg *(*SpatialImage-class*)*, [21](#page-20-0) rotateImg,LoadedSpatialImage-method *(*SpatialImage-class*)*, [21](#page-20-0) rotateImg,SpatialExperiment-method *(*imgData-methods*)*, [2](#page-1-0) rotateImg,VirtualSpatialImage-method *(*SpatialImage-class*)*, [21](#page-20-0) rowData, *[10](#page-9-0)*

```
scaleFactors, 10
scaleFactors
        (SpatialExperiment-methods), 17
scaleFactors,SpatialExperiment-method
        (SpatialExperiment-methods), 17
show,SpatialExperiment-method
        (SpatialExperiment-misc), 20
show,VirtualSpatialImage-method
        (SpatialImage-misc), 24
SingleCellExperiment, 9, 10, 13
SingleCellExperiment,
        (SpatialExperiment-coercion),
        12
spatialCoords, 9, 10, 13, 16, 19, 21
spatialCoords
        (SpatialExperiment-methods), 17
```
spatialCoords, SpatialExperiment-method *(*SpatialExperiment-methods*)*, [17](#page-16-0) spatialCoords<- *(*SpatialExperiment-methods*)*, [17](#page-16-0) spatialCoords<-,SpatialExperiment,matrix-method *(*SpatialExperiment-methods*)*, [17](#page-16-0) spatialCoords<-,SpatialExperiment,NULL-method *(*SpatialExperiment-methods*)*, [17](#page-16-0) spatialCoordsNames, *[10](#page-9-0)* spatialCoordsNames *(*SpatialExperiment-methods*)*, [17](#page-16-0) spatialCoordsNames,SpatialExperiment-method *(*SpatialExperiment-methods*)*, [17](#page-16-0) spatialCoordsNames<- *(*SpatialExperiment-methods*)*, [17](#page-16-0) spatialCoordsNames<-,SpatialExperiment,character-method *(*SpatialExperiment-methods*)*, [17](#page-16-0) spatialCoordsNames<-,SpatialExperiment,NULL-method *(*SpatialExperiment-methods*)*, [17](#page-16-0) spatialData, *[9,](#page-8-0) [10](#page-9-0)*, *[13](#page-12-0)*, *[19](#page-18-0)* spatialData *(*SpatialExperiment-methods*)*, [17](#page-16-0) spatialData,SpatialExperiment-method *(*SpatialExperiment-methods*)*, [17](#page-16-0) spatialData<- *(*SpatialExperiment-methods*)*, [17](#page-16-0) spatialData<-,SpatialExperiment,DFrame-method *(*SpatialExperiment-methods*)*, [17](#page-16-0) spatialData<-,SpatialExperiment,NULL-method *(*SpatialExperiment-methods*)*, [17](#page-16-0) spatialDataNames, *[19](#page-18-0)* spatialDataNames *(*SpatialExperiment-methods*)*, [17](#page-16-0) spatialDataNames, SpatialExperiment-method *(*SpatialExperiment-methods*)*, [17](#page-16-0) spatialDataNames<- *(*SpatialExperiment-methods*)*, [17](#page-16-0) spatialDataNames<-,SpatialExperiment,character-method *(*SpatialExperiment-methods*)*, [17](#page-16-0) spatialDataNames<-,SpatialExperiment,NULL-method *(*SpatialExperiment-methods*)*, [17](#page-16-0) SpatialExperiment, *[3](#page-2-0)*, *[5](#page-4-0)[–8](#page-7-0)*, *[14](#page-13-0)[–18](#page-17-0)*, *[20,](#page-19-0) [21](#page-20-0)* SpatialExperiment *(*SpatialExperiment-class*)*, [9](#page-8-0) SpatialExperiment-assays, [8](#page-7-0) SpatialExperiment-class, [9](#page-8-0) SpatialExperiment-coercion, [12](#page-11-0) SpatialExperiment-colData, [14](#page-13-0)

## INDEX 27

```
SpatialExperiment-combine
, 16
SpatialExperiment-method (SpatialExperiment-coercion
)
,
        12
SpatialExperiment-methods
, 17
SpatialExperiment-misc
, 20
SpatialExperiment-subset
, 21
SpatialImage
,
3
, 11
, 24
SpatialImage
(SpatialImage-class
)
, 21
SpatialImage-class
, 21
SpatialImage-misc
, 24
StoredSpatialImage-class (SpatialImage-class
)
, 21
toSpatialExperiment (SpatialExperiment-coercion
)
,
```

```
12
```

```
VirtualSpatialImage-class (SpatialImage-class
)
, 21
```